M1 Informatique – Année 2024-2025 **INSTITUT Bases de données avancées** be La **TD n° 3 (PL/pgSQL) : Déclencheurs** communication J. Darmont [\(https://eric.univ-lyon2.fr/jdarmont/\)](http://eric.univ-lyon2.fr/jdarmont/), 21/08/24

# **Aide-mémoire : Définition de déclencheur**

CREATE FUNCTION nomFonction() RETURNS TRIGGER AS \$\$ [DECLARE] -- Déclarations BEGIN -- Instructions END \$\$ LANGUAGE plpgsql; CREATE TRIGGER nomDeclencheur BEFORE | AFTER INSERT | DELETE | UPDATE | [INSERT] [[OR] DELETE] [[OR] UPDATE] ON nomTable FOR EACH ROW | FOR EACH STATEMENT EXECUTE PROCEDURE nomFonction();

#### **Exercice 1 : Transformation automatique**

1. Télécharger et exécuter le script SQL indiqué à l'adresse suivante, qui crée la table DEMO\_STATES.

[https://eric.univ-lyon2.fr/jdarmont/docs/pgDemoStates.sql](http://eric.univ-lyon2.fr/jdarmont/docs/pgDemoStates.sql)

Conformément aux données existantes, on souhaite que toutes les nouvelles données insérées dans la table soient en majuscules.

2. Définir un déclencheur avant insertion ou modification qui transforme systématiquement en majuscules les valeurs de ST et STATE\_NAME, quel que soit leur format d'origine (utiliser la fonction UPPER).

3. Tester l'insertion et la modification de quelques n-uplets et vérifier le contenu de la table DEMO\_STATES.

## **Exercice 2 : Contrainte d'intégrité dynamique**

Soit la table CLIBANQUE(idCli, nomCli, idConjoint#), où l'attribut idConjoint est l'identifiant (idCli) du conjoint du client courant. Il s'agit de coder un déclencheur avant insertion ou modification qui contrôle que le nom du/de la conjoint·e d'un·e client·e soit le même que celui de ce·tte client·e (plutôt conservateur, comme politique, n'est-ce pas ?). Si les deux noms diffèrent, une exception doit interrompre l'insertion ou la modification des données.

1. Télécharger et exécuter le script SQL indiqué à l'adresse suivante, qui crée la table CLIBANQUE.

[https://eric.univ-lyon2.fr/jdarmont/docs/pgCliBanque.sql](http://eric.univ-lyon2.fr/jdarmont/docs/pgCliBanque.sql)

- 2. Créer le déclencheur et la fonction associée.
- 3. Insérer et modifier quelques n-uplets dans la table CLIBANQUE. Conclusion ?

# **Exercice 3 : Statistiques d'utilisation**

Il s'agit de recenser des statistiques de mise à jour des données (insertions, modifications, suppressions) de la table EMP.

1. Soit la table STATS (typeMaj, nbMaj, timestampModif), à créer à l'aide du script SQL ci-dessous.

[https://eric.univ-lyon2.fr/jdarmont/docs/pgSTATS.sql](http://eric.univ-lyon2.fr/jdarmont/docs/pgSTATS.sql)

**STATS** 

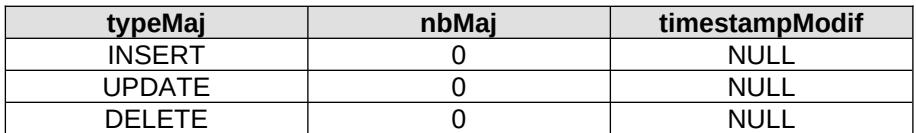

2. Définir un déclencheur après insertion, modification ou suppression dans la table EMP qui met à jour automatiquement la table STATS. Tester son fonctionnement en effectuant quelques modifications dans la table EMP.

Indications :

- Le type de mise à jour est donné par la variable système TG\_OP.
- Le timestamp courant est donné par la fonction NOW().

3. Tester l'effet des clauses FOR EACH ROW et FOR EACH STATEMENT sur le comportement du déclencheur en utilisant une requête qui modifie plusieurs n-uplets (ex. UPDATE emp SET sal = sal \* 1.05).

#### **Exercice 4 : Rafraîchissement de vue matérialisée**

1. Créer la table DEMO\_CUSTOMERS depuis le script SQL ci-dessous.

[https://eric.univ-lyon2.fr/jdarmont/docs/pgDemoCustomers.sql](http://eric.univ-lyon2.fr/jdarmont/docs/pgDemoCustomers.sql)

2. Créer une table nommée CUSTNAMES à partir de la requête SQL suivante.

CREATE TABLE CUSTNAMES AS SELECT CUSTOMER\_ID, CUST\_FIRST\_NAME, CUST\_LAST\_NAME FROM DEMO\_CUSTOMERS;

3. Définir un déclencheur après insertion, modification ou suppression dans la table DEMO\_CUSTOMERS qui répercute toutes les mises à jour de DEMO\_CUSTOMERS dans CUSTNAMES.

4. Tester le fonctionnement du déclencheur en insérant, modifiant puis supprimant un n-uplet dans la table DEMO\_CUSTOMERS. Vérifier à chaque étape si la mise à jour est bien répercutée dans CUSTNAMES.

### **Correction**

```
-- Exercice 1
-- Déclencheur
CREATE OR REPLACE FUNCTION stateMAJ() RETURNS TRIGGER AS $$
    BEGIN
         NEW.st := UPPER(NEW.st);NEW.state_name := UPPER(NEW.state_name);
         RETURN NEW;
    END
$$ LANGUAGE plpgsql;
CREATE TRIGGER stateMAJ -- Le déclencheur a souvent le même nom que la fonction
    BEFORE INSERT OR UPDATE
    ON demo_states
    FOR EACH ROW
    EXECUTE PROCEDURE stateMAJ();
-- Tests
INSERT INTO demo_states VALUES('xX', 'Phantom State');
UPDATE demo_states SET state_name = '51st state' WHERE st = 'XX';
SELECT * FROM demo_states; 
-- Exercice 2
-- Déclencheur
CREATE OR REPLACE FUNCTION testConjoints() RETURNS TRIGGER AS $$
    DECLARE
         nomConjoint clibanque.nomcli%TYPE;
    BEGIN
         IF NEW.idConjoint IS NOT NULL THEN
              SELECT nomcli INTO nomConjoint FROM clibanque
                  WHERE idcli = NEW.idconjoint;IF nomConjoint <> NEW.nomcli THEN
                  RAISE EXCEPTION 'Noms des conjoints différents !';
              END IF;
         END IF;
         RETURN NEW;
    END
$$ LANGUAGE plpgsql;
CREATE TRIGGER testConjoints
    BEFORE INSERT OR UPDATE
    ON clibanque
    FOR EACH ROW
    EXECUTE PROCEDURE testConjoints();
-- Tests
INSERT INTO clibanque VALUES (1, 'Darmont', NULL);
INSERT INTO clibanque VALUES (2, 'Darmont', 1);
UPDATE clibanque SET idConjoint = 2 WHERE idcli = 1;
INSERT INTO clibanque VALUES (3, 'Bentayeb', NULL);
INSERT INTO clibanque VALUES (4, 'NotBentayeb', 3);
UPDATE clibanque SET idConjoint = 4 WHERE idcli = 3;
UPDATE clibanque SET nomcli = 'Darmon' WHERE idcli = 1;
```

```
-- Exercice 3
-- Déclencheur
CREATE OR REPLACE FUNCTION statsEmp() RETURNS TRIGGER AS $$
    BEGIN
         UPDATE stats SET nbMai = nbMai + 1, timestampModif = NOW()WHERE typeMaj = TG_OP;
         RETURN NEW;
    END
$$ LANGUAGE plpgsql;
CREATE TRIGGER statsEmp
    AFTER INSERT OR UPDATE OR DELETE
    ON emp
    FOR EACH ROW
    EXECUTE PROCEDURE statsEmp();
-- Tests
INSERT INTO emp VALUES (9999, 'JACK', 'SALESMAN', 7698, null, 2500, 500, 30);
DELETE FROM emp WHERE empno = 9999;
UPDATE emp SET sal = sal * 1.05;
SELECT * FROM stats;
-- Exercice 4
-- Déclencheur
CREATE OR REPLACE FUNCTION refreshCustnames() RETURNS TRIGGER AS $$
    BEGIN
         CASE TG_OP
              WHEN 'INSERT' THEN
                  INSERT INTO custnames VALUES(NEW.customer_id, 
                        NEW.cust_first_name, NEW.cust_last_name);
              WHEN 'DELETE' THEN
                  DELETE FROM custnames WHERE customer_id = OLD.customer_id;
              WHEN 'UPDATE' THEN
                  UPDATE custnames SET customer_id = NEW.customer_id,
                                          cust_first_name = NEW.cust_first_name,
                                          cust_last_name = NEW.cust_last_name
                  WHERE customer_id = OLD.customer_id;
         END CASE;
         RETURN NEW;
    END
$$ LANGUAGE plpgsql;
CREATE TRIGGER refreshCustnames
    AFTER INSERT OR UPDATE OR DELETE
    ON demo_customers
    FOR EACH ROW
    EXECUTE PROCEDURE refreshCustnames();
-- Tests
INSERT INTO demo_customers VALUES(8, 'Darmont', 'Jérôme', NULL, NULL, NULL,
    NULL, NULL, NULL, NULL, NULL, NULL);
UPDATE demo_customers SET customer_id = 9, cust_first_name = 'Albertine'
    WHERE customer id = 6;
DELETE FROM demo_customers WHERE customer_id = 4;
SELECT * FROM custnames;
```